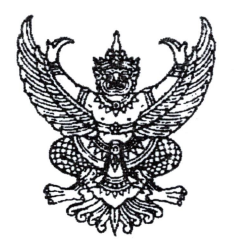

กรมส่งเสริมการปกครองท้องถิ่น ถนนนครราชสีมา เขตดสิต กทม. ๑๐๓๐๐

จะ พฤษภาคม ๒๕๖๓

เรื่อง การรายงานการให้ความช่วยเหลือประชาชน (การดำรงชีวิต) จากสถานการณ์การแพร่ระบาด ของเชื้อไวรัสโคโรนา (COVID - 19)

เรียน ผู้ว่าราชการจังหวัด ทุกจังหวัด

ด่วนที่สุด

ที่ มท ๐๘๐๘.๒/ว ๆ๕่กก

อ้างถึง หนังสือกระทรวงมหาดไทย ด่วนที่สุด ที่ มท ๐๘๐๘.๒/ว ๒๑๒๐ ลงวันที่ ๙ เมษายน ๒๕๖๓

สิ่งที่ส่งมาด้วย คู่มือการบันทึก ระบบรายงานการให้ความช่วยเหลือประชาชน (การดำรงชีวิต) จากสถานการณ์ การแพร่ระบาดของเชื้อไวรัสโคโรนา (COVID - 19)

ตามที่กระทรวงมหาดไทยได้แจ้งซักซ้อมแนวทางการใช้จ่ายงบประมาณขององค์กรปกครอง ส่วนท้องถิ่นเพื่อช่วยเหลือประชาชน กรณีโรคติดเชื้อไวรัสโคโรนา 2019 (โควิด - 19) ด้านการส่งเสริมและพัฒนา คุณภาพชีวิต ตามระเบียบกระทรวงมหาดไทยว่าด้วยค่าใช้จ่ายเพื่อช่วยเหลือประชาชนตามอำนาจหน้าที่ ขององค์กรปกครองส่วนท้องถิ่น พ.ศ. ๒๕๖๐ และที่แก้ไขเพิ่มเติม ความละเอียดตามหนังสือที่อ้างถึง นั้น

กรมส่งเสริมการปกครองท้องถิ่นพิจารณาแล้วเห็นว่า เพื่อให้มีข้อมูลการให้ความช่วยเหลือ ประชาชนขององค์กรปกครองส่วนท้องถิ่นด้านการส่งเสริมและพัฒนาคุณภาพชีวิต ในการดำรงชีพ ซึ่งองค์กร ปกครองส่วนท้องถิ่นให้ความช่วยเหลือเป็นเงิน หรือถุงยังชีพ หรือด้านอื่น ๆ จากสถานการณ์การแพร่ระบาด ของเชื้อไวรัสโคโรนา (COVID - 19) และสามารถนำข้อมูลไปใช้ประโยชน์อย่างมีประสิทธิภาพ จึงขอ ความร่วมมือผู้ว่าราชการจังหวัด แจ้งองค์กรปกครองส่วนท้องถิ่นศึกษาคู่มือการบันทึก ระบบรายงานการให้ ความช่วยเหลือประชาชน (การดำรงชีวิต) จากสถานการณ์การแพร่ระบาดของเชื้อไวรัสโคโรนา (COVID - 19) และให้บันทึกข้อมูลการใช้จ่ายงบประมาณเพื่อช่วยเหลือประชาชนดังกล่าวที่ได้ดำเนินการไปแล้ว ตามแบบ ในระบบรายงานได้ที่ http://covidhelp.moi.go.th โดยให้ดำเนินการดังนี้

ึด. ให้องค์กรปกครองส่วนท้องถิ่นรวบรวมข้อมูลการใช้จ่ายเงินงบประมาณรายจ่ายประจำปี เงินสะสม และเงินทุนสำรองเงินสะสม ที่นำมาใช้จ่ายในการดำเนินการช่วยเหลือประชาชนตามรายละเอียดข้างต้น ์ตั้งแต่เกิดสถานการณ์การแพร่ระบาดของเชื้อไวรัสโคโรนา (COVID - 19) โดยบันทึกข้อมูลในระบบรายงาน ให้แล้วเสร็จภายในวันที่ ๒๐ พฤษภาคม ๒๕๖๓

/๒. กรณี...

๒. กรณีที่องค์กรปกครองส่วนท้องถิ่นมีการใช้จ่ายเงิน หลังจากวันที่ ๒๐ พฤษภาคม ๒๕๖๓ ให้บันทึกข้อมูลในระบบรายงานทุกครั้งที่มีการเบิกจ่ายเงินเพื่อนำไปช่วยเหลือประชาชนในกรณีดังกล่าว ์ ทั้งนี้ ได้จัดส่งบัญชีชื่อผู้ใช้ และรหัสผ่าน (Username และ Password) ผ่านทาง E-mail address ของสำนักงานส่งเสริมการปกครองท้องถิ่นจังหวัด ทุกแห่ง เรียบร้อยแล้ว

จึงเรียนมาเพื่อโปรดพิจารณา

ขอแสดงความนับถือ

(นายประยูร รัตนเสนีย์) ้อธิบดีกรมส่งเสริมการปกครองท้องถิ่น

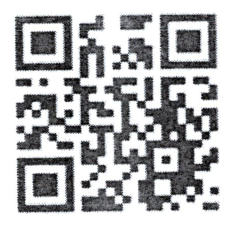

สำนักบริหารการคลังท้องถิ่น กลุ่มงานการจัดสรรเงินอุดหนุนและพัฒนาระบบงบประมาณ โทร./โทรสาร ๐-๒๒๔๑-๙๐๔๙ ผู้ประสานงาน นางสาวธิศวรรณ กรรณรงค์ โทร ๐๘๙-๙๒๕๒๖๐๑

# **คูมือการบันทึก ระบบรายงานการใหความชวยเหลือประชาชน (การดํารงชีวิต) จากสถานการณการแพร ระบาดของเชื้อไวรัสโคโรนา (COVID-19)**

### <u>ขั้นตอนการเข้าใช้งานระบบ</u>

- 1. เชื่อมตอระบบอินเตอรเน็ตกับเครื่องคอมพิวเตอร
- 2. เปิดใช้งานผ่าน web browser แล้วเข้าสู่เว็บไซต์ระบบรายงานการให้ความช่วยเหลือประชาชน (การดํารงชีวิต) จากสถานการณการแพรระบาดของเชื้อไวรัสโคโรนา (COVID-19)

**http:/covidhelp.moi.go.th**

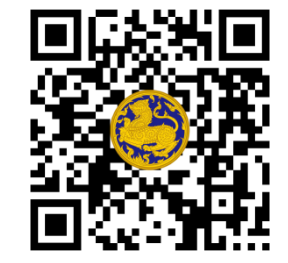

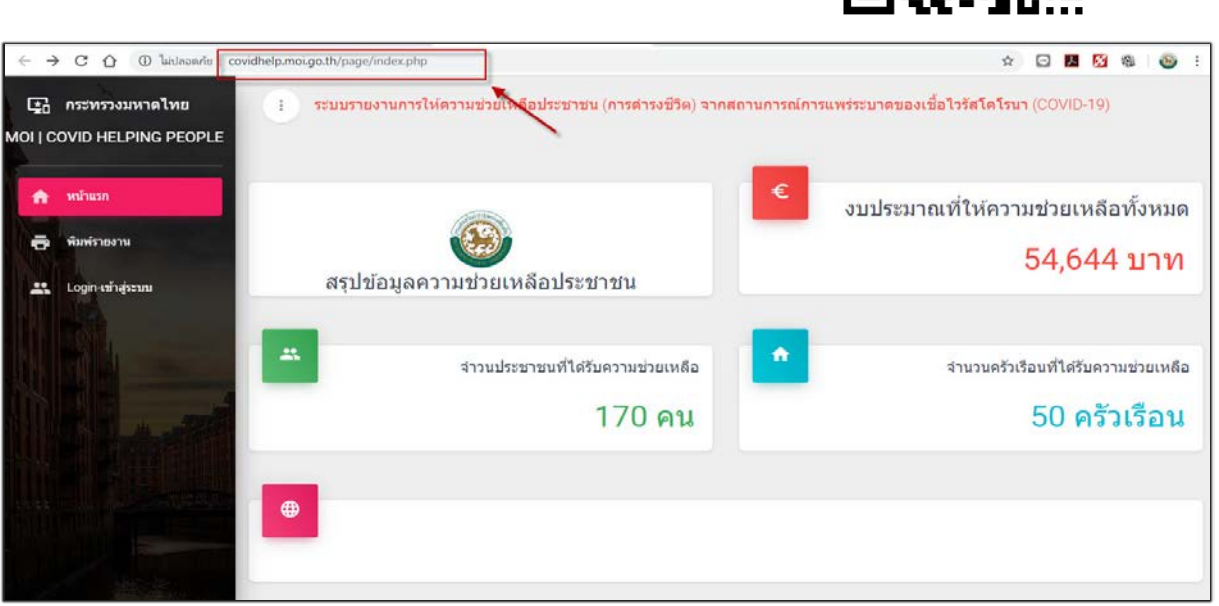

3. คลิกที่เมนู "Login-เขาสูระบบ"

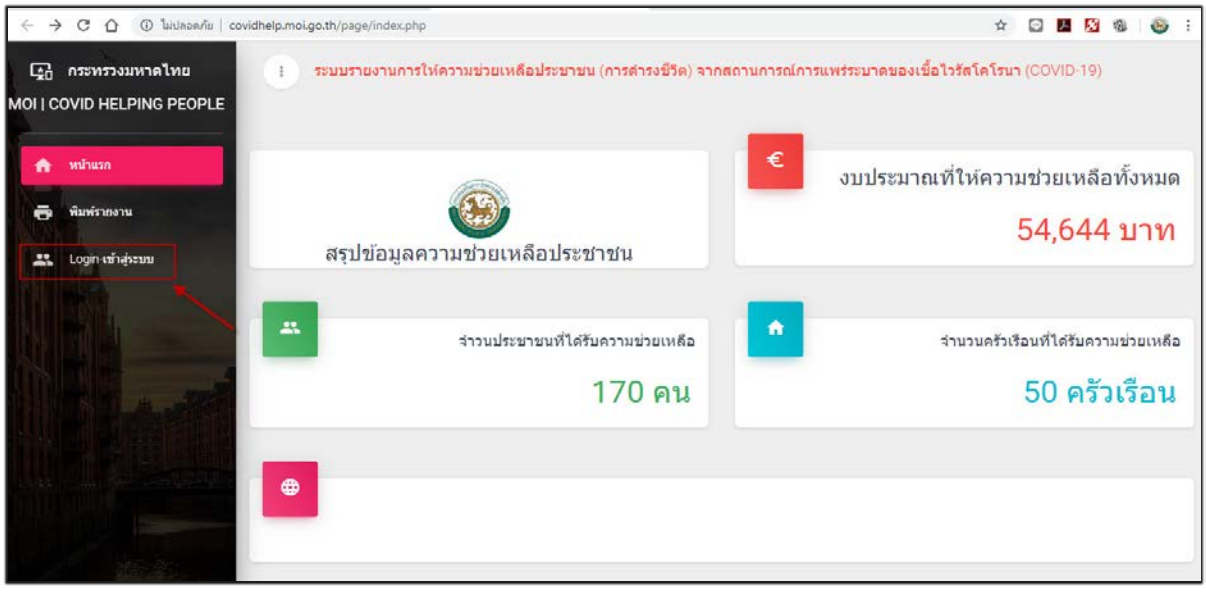

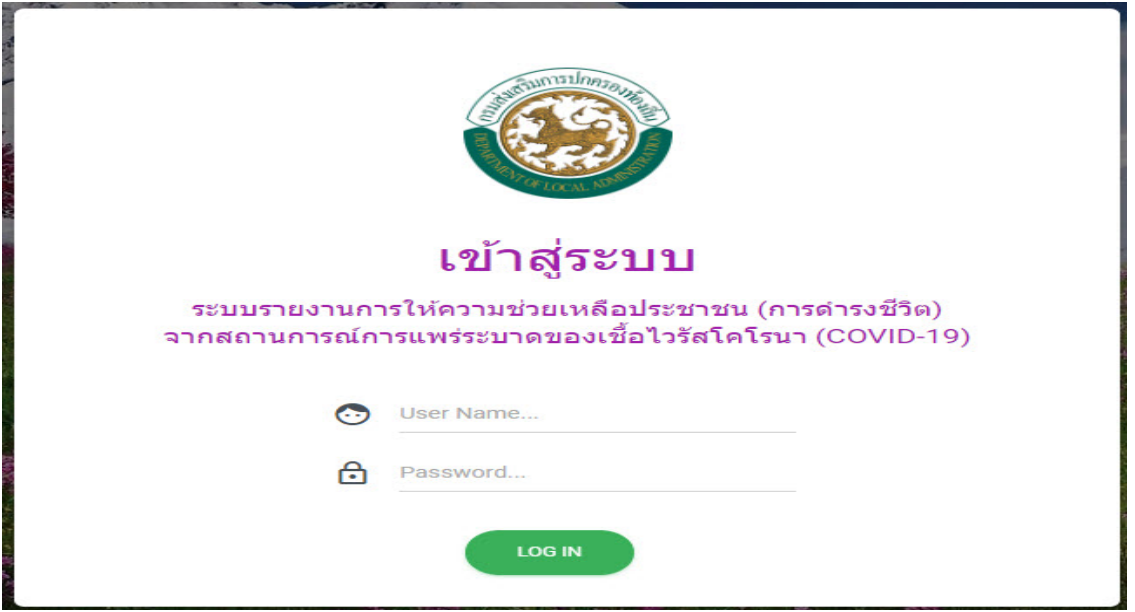

- 1) ใส"User Name" โดยใสรหัส อปท.(8หลัก) และ "Password" สามารถขอรหัสผานไดที่ สถจ. (หากมีปัญหาไม่สามารถเข้าใช้งานระบบได้ กรุณาติดต่อศูนย์เทคโนโลยีสารสนเทศท้องถิ่น 02-241-9000 ตอ 1107,1109)
- 2) คลิกปุม "เขาสูระบบ"

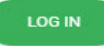

3) ระบบจะแสดงรายงานการให้ความช่วยเหลือประชาชน (การดำรงชีวิต) จากสถานการณ์การแพร่ระบาด ของเชื้อไวรัสโคโรนา (COVID-19)

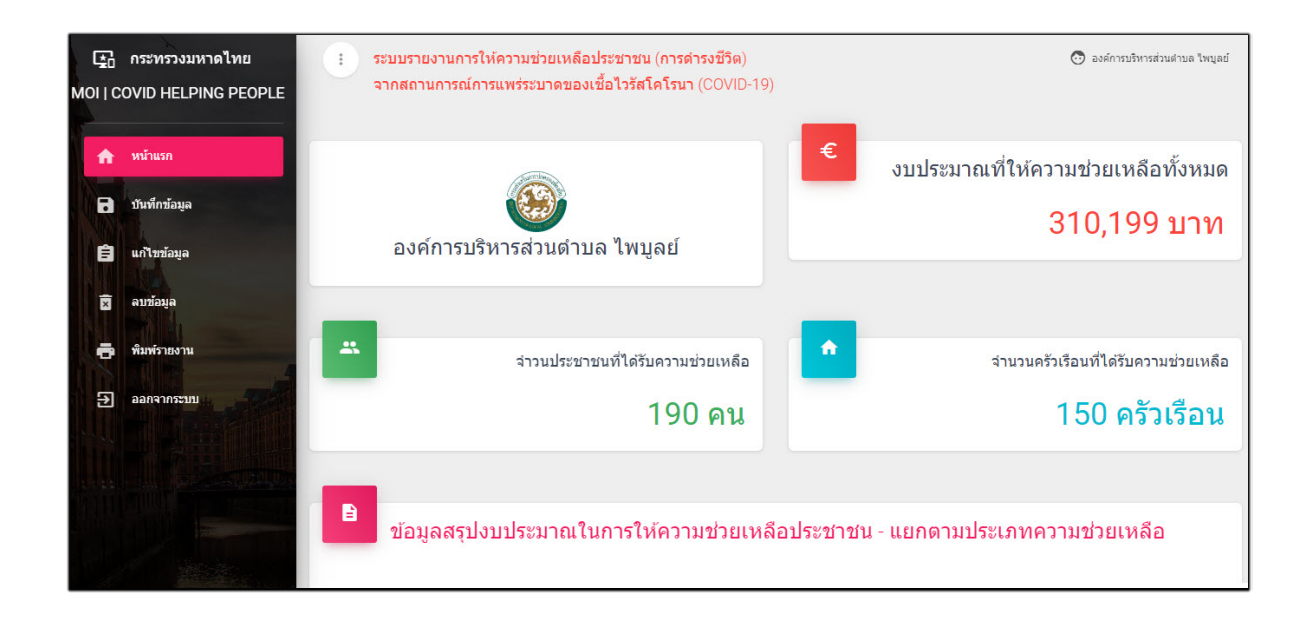

### **การบันทึกขอมูล**

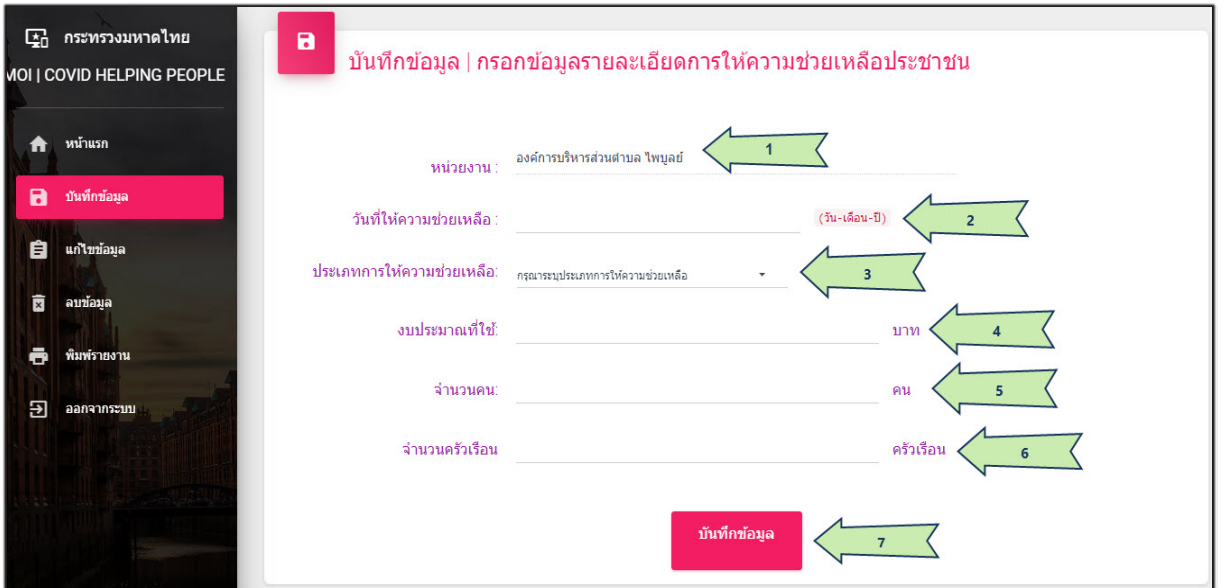

ใสรายละเอียดขอมูลดังนี้

- (1) หนวยงาน (ขึ้นอัตโนมัติ)
- (2) วันที่ใหความชวยเหลือ (คลิกเลือกวันที่)
- (3) ประเภทการใหความชวยเหลือ
- (4) งบประมาณที่ใช้ (งบประมาณรายจ่ายประจำปี/เงินสะสม/เงินทุนสำรองเงินสะสม)
- (5) จํานวนคน
- (6) จํานวนครัวเรือน
- (7) คลิกปุม บันทึกขอมูล

## **การแกไขขอมูล**

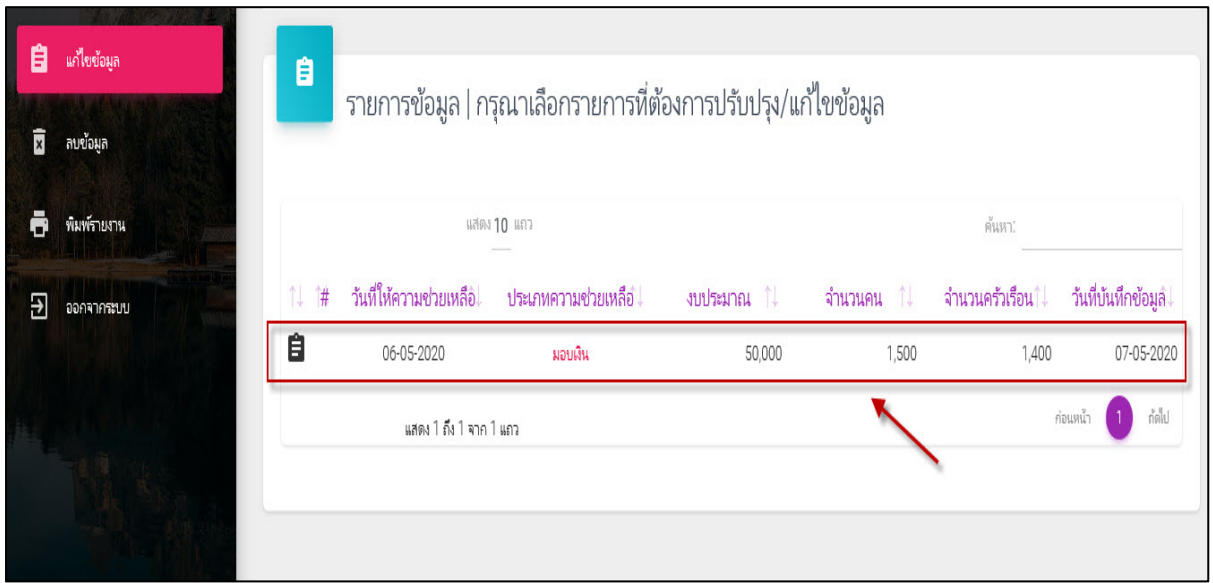

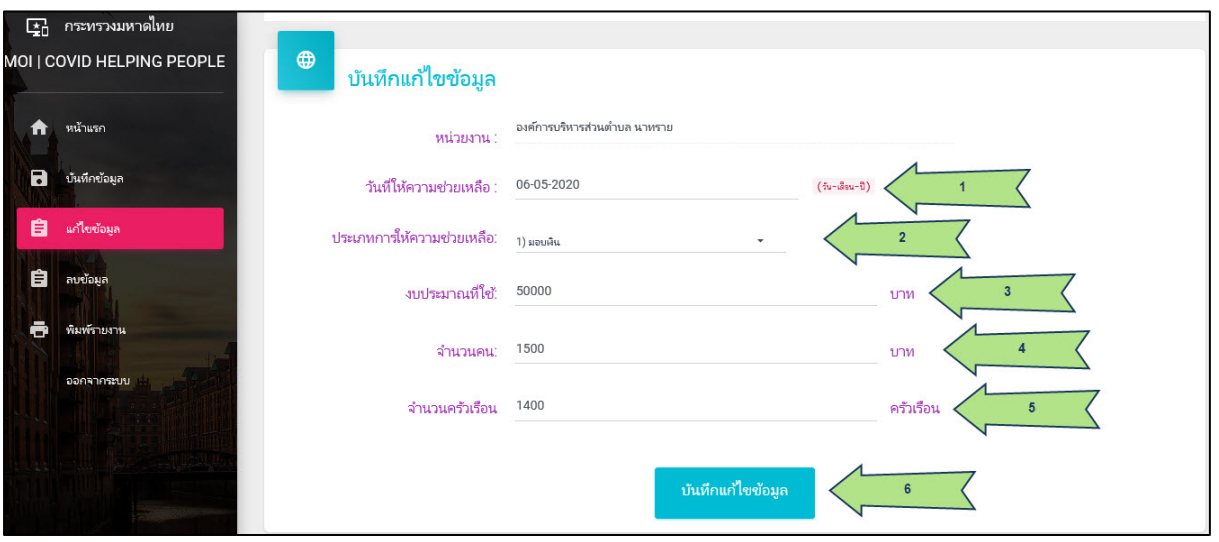

ใสรายละเอียดขอมูลดังนี้

- (1) แกไขวันที่ใหความชวยเหลือ (คลิกเลือกวันที่)
- (2) แกไขประเภทการใหความชวยเหลือ
- (3) แก้ไขงบประมาณที่ใช้ (งบประมาณรายจ่ายประจำปี/เงินสะสม/เงินทุนสำรองเงินสะสม)
- (4) แกไขจํานวนคน
- (5) แกไขจํานวนครัวเรือน
- (6) คลิกบันทึกแกไขขอมูล

#### **การลบขอมูล**

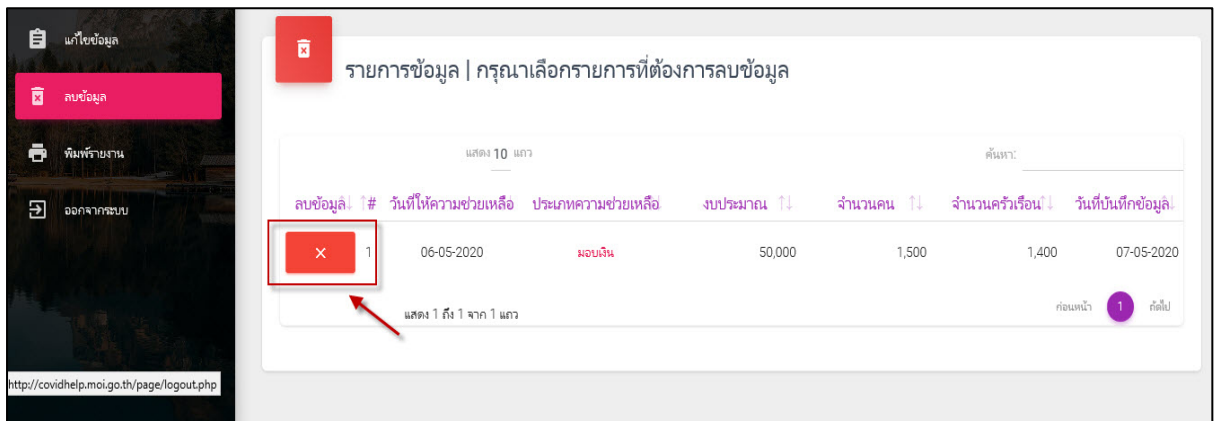

■ คลิกปุ่ม "ยืนยันลบข้อมูล" หากต้องการลบข้อมูล หากไม่ต้องการลบข้อมูลให้คลิกปุ่ม "Cancel"

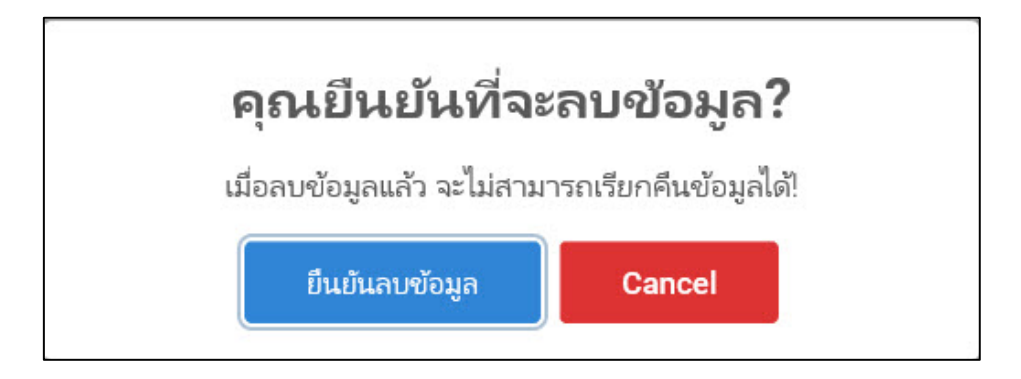

# **ขั้นตอนการพิมพรายงาน**

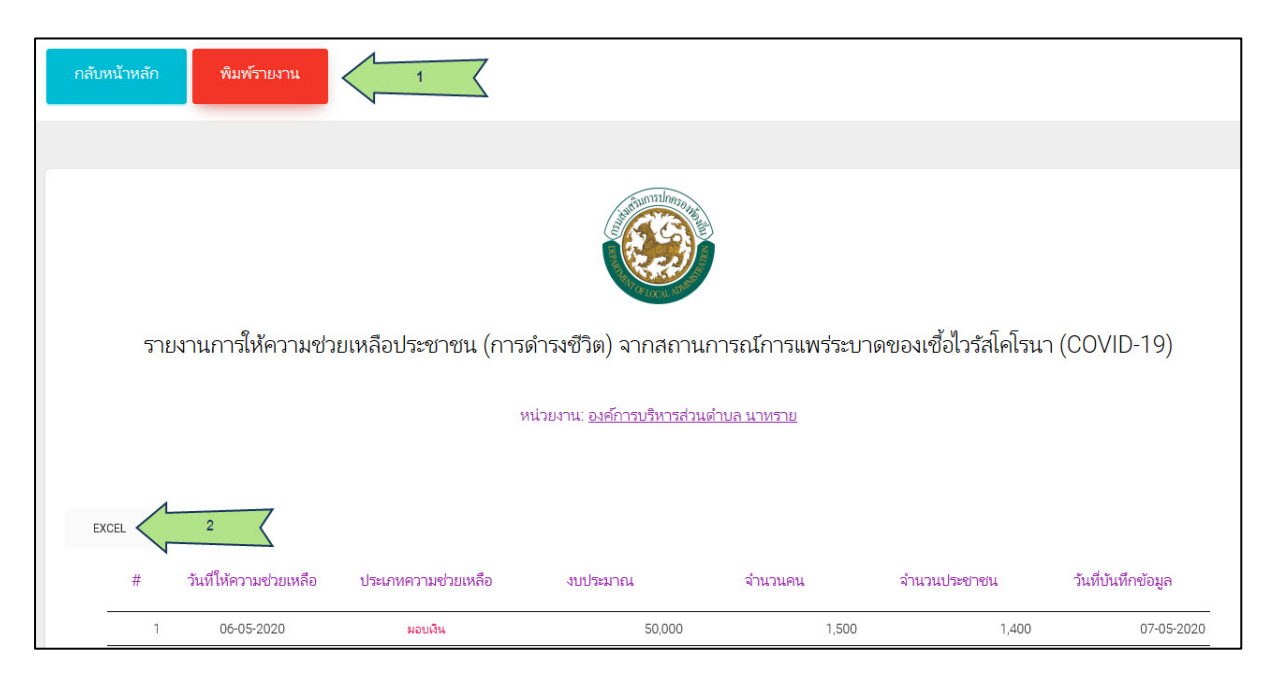

# รายละเอียดขอมูลดังนี้

1. พิมพรายงาน

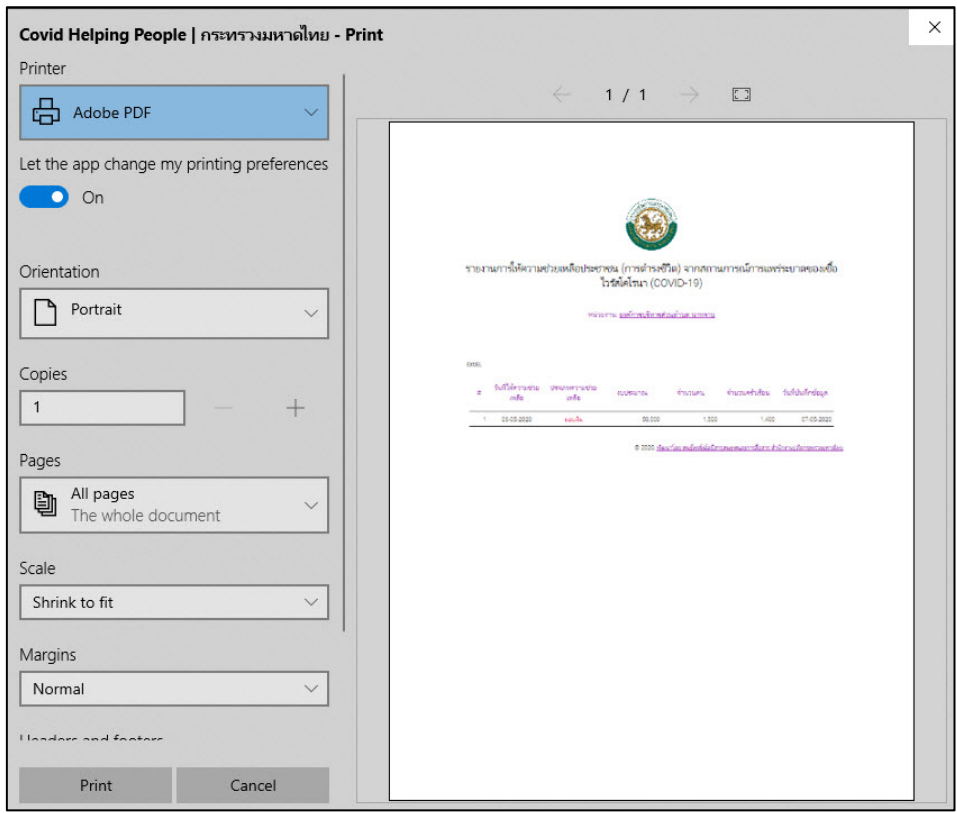

2. ออกรายงานในรูปแบบ Excel File (.xlsx)

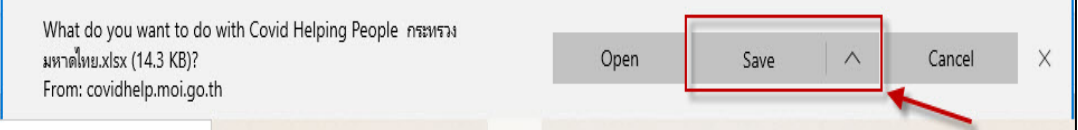

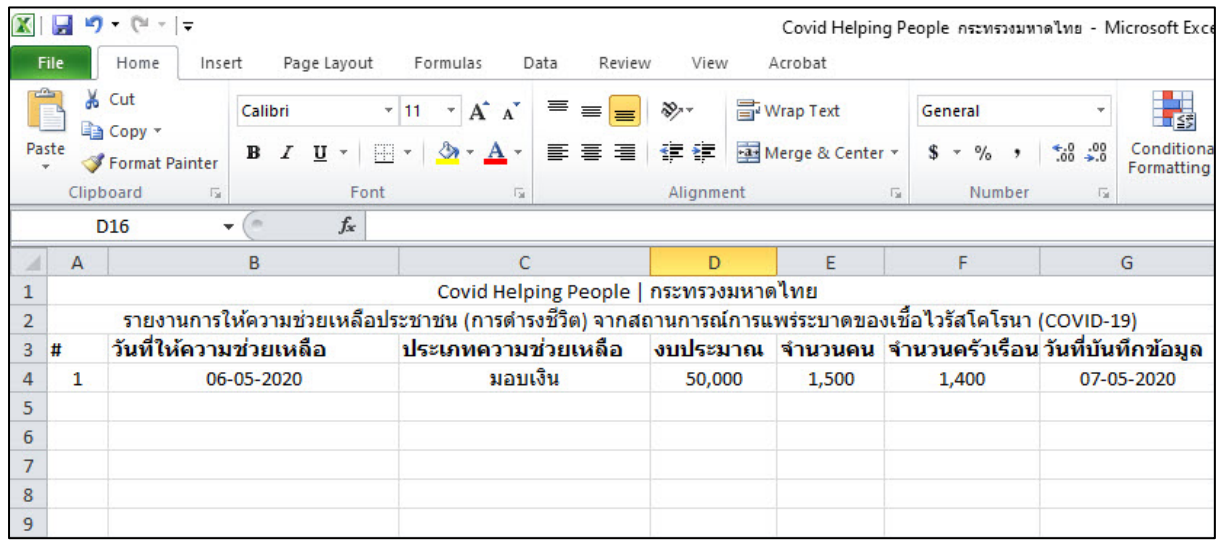

#### **การออกจากระบบ**

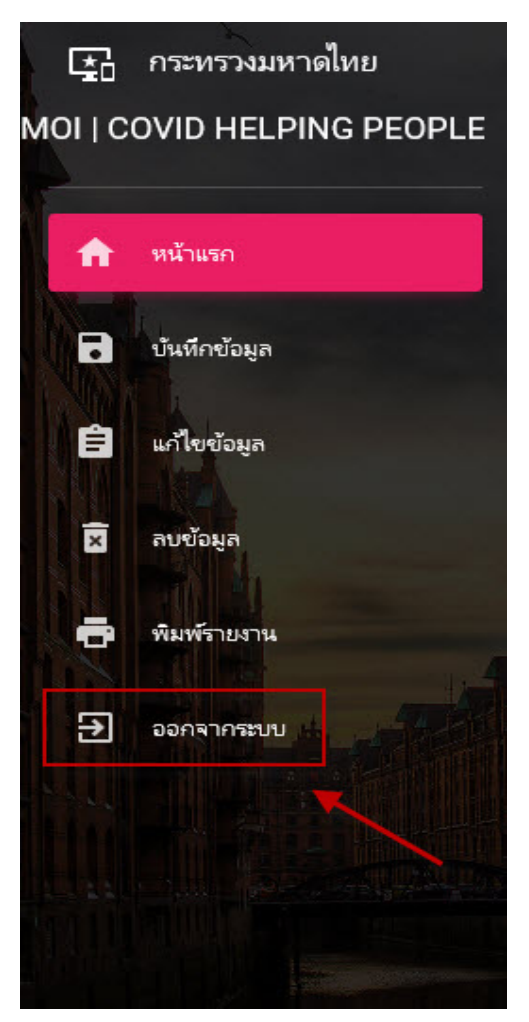